## SAP ABAP table BAPIEMPLOY {Previous Employers}

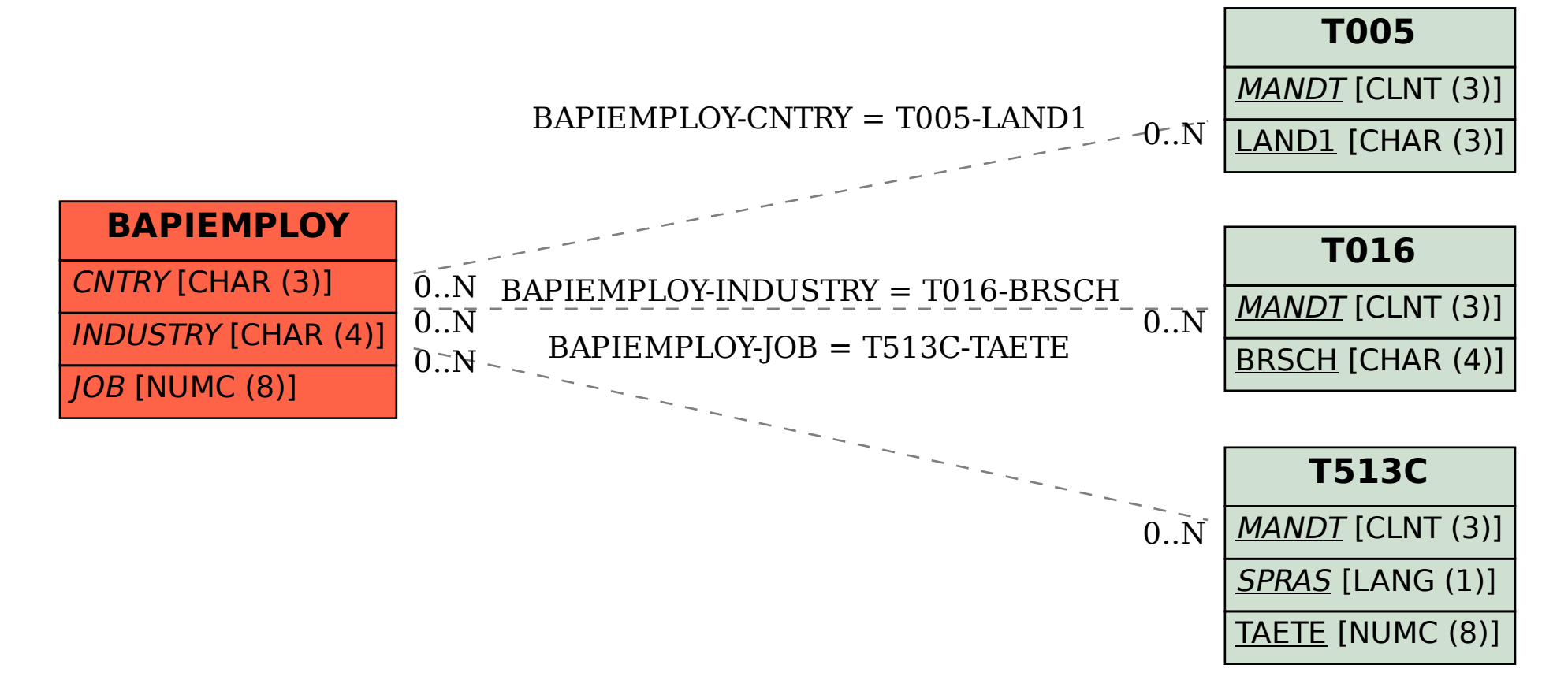